#### **Fac-simile cartella sanitaria informatizzata per la gestione della Sorveglianza sanitaria nelle Aziende Sanitarie e Ospedaliere del Veneto**

Indice delle Sezioni:

- 1. Anagrafica
- 2. Rapporto di lavoro
- 3. anamnesi lavorativa
- 4. anamnesi familiare
- 5. anamnesi fisiologica
- 6. vaccinazioni
- 7. anamnesi patologica remota
- 8. anamnesi medico legale
- 9. dati della visita medica
- 10. accertamenti integrativi eseguiti o acquisiti in sede di visita
- 11. accertamenti integrativi acquisiti successivamente alla visita e al GDI
- 12. anamnesi patologica prossima
- 13. infortuni

Si precisa che quanto sotto riportato è a mero titolo esemplificativo e non esaustivo; l'appaltatore dovrà redigere un documento definitivo in accordo con il Gruppo di Lavoro regionale, con il quale andranno definiti i campi obbligatori e facoltativi, i campi che una volta inseriti saranno disponibili in più sezioni della cartella, etc…

# **1. anagrafica**

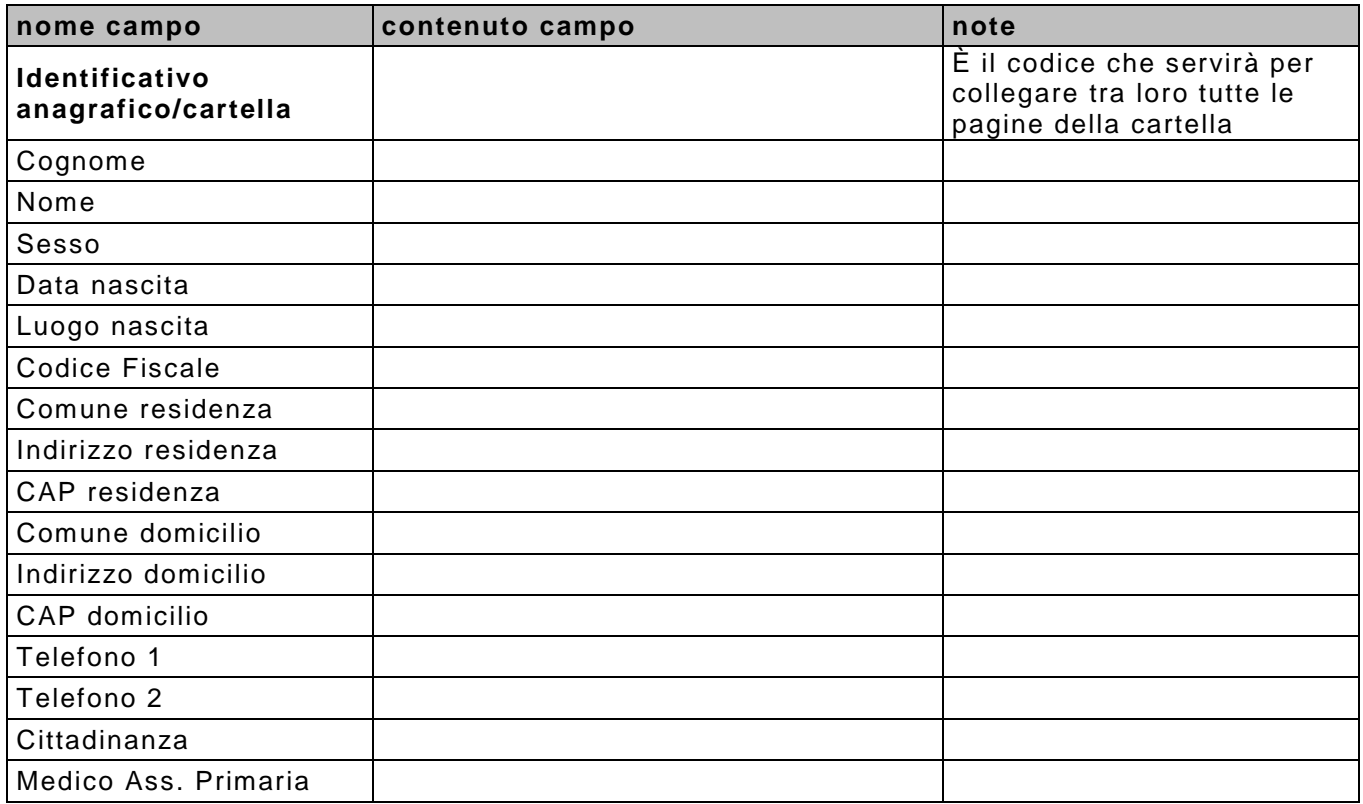

## **2. rapporto di lavoro**

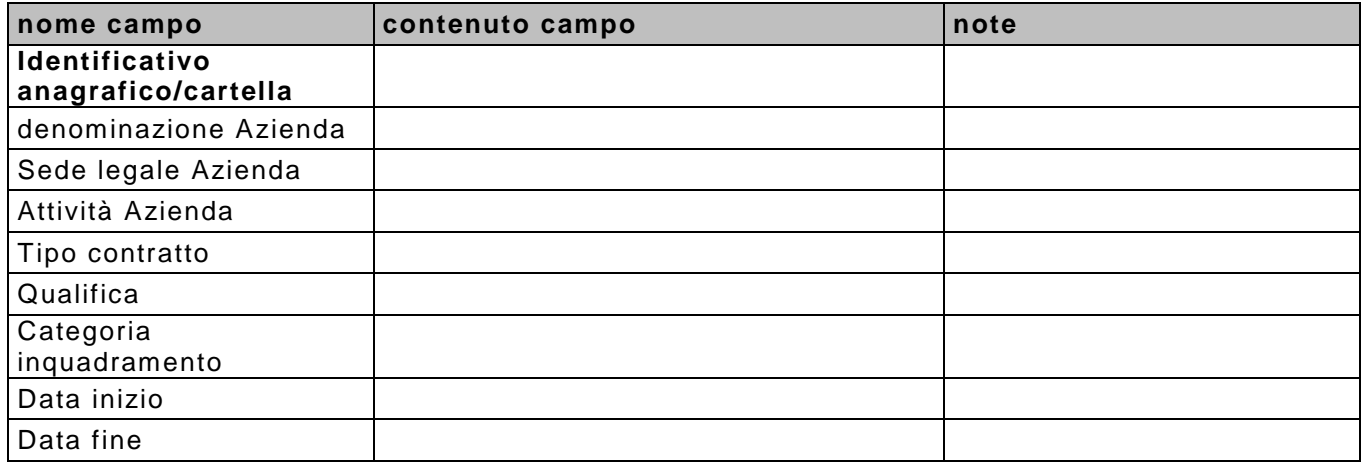

## **3. anamnesi lavorativa**

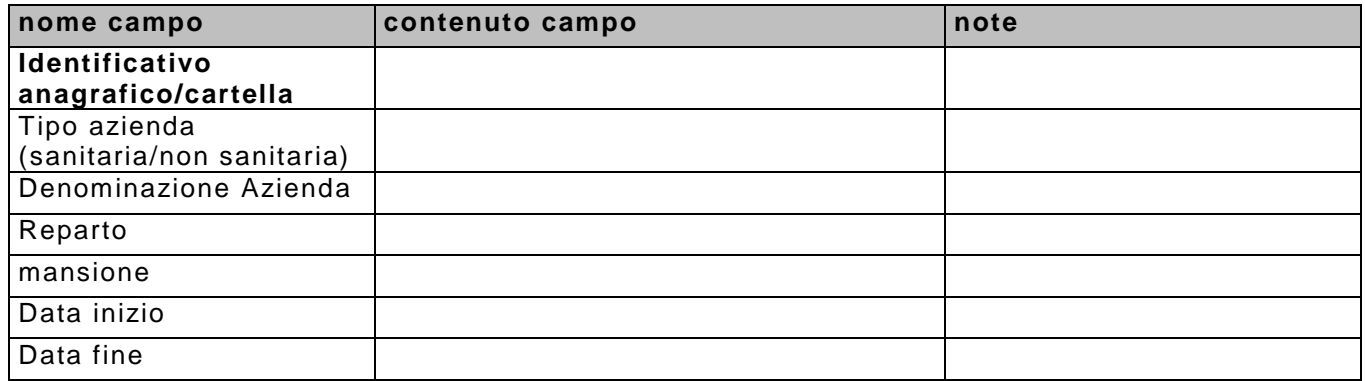

### **4. anamnesi familiare**

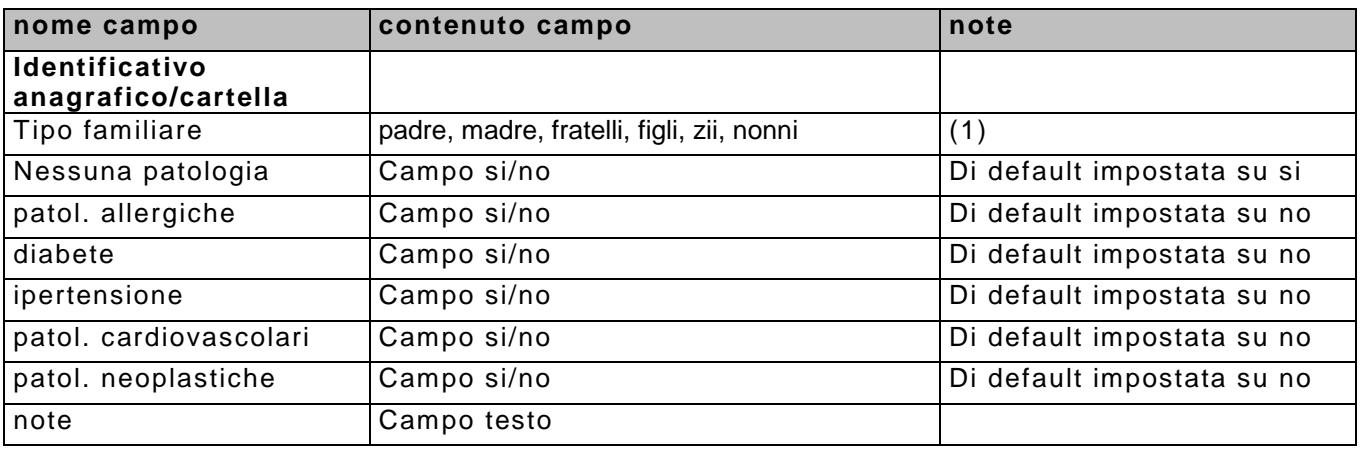

Prevedere già un record per ciascuno dei gradi di parentela descritti.

# **5. anamnesi fisiologica**

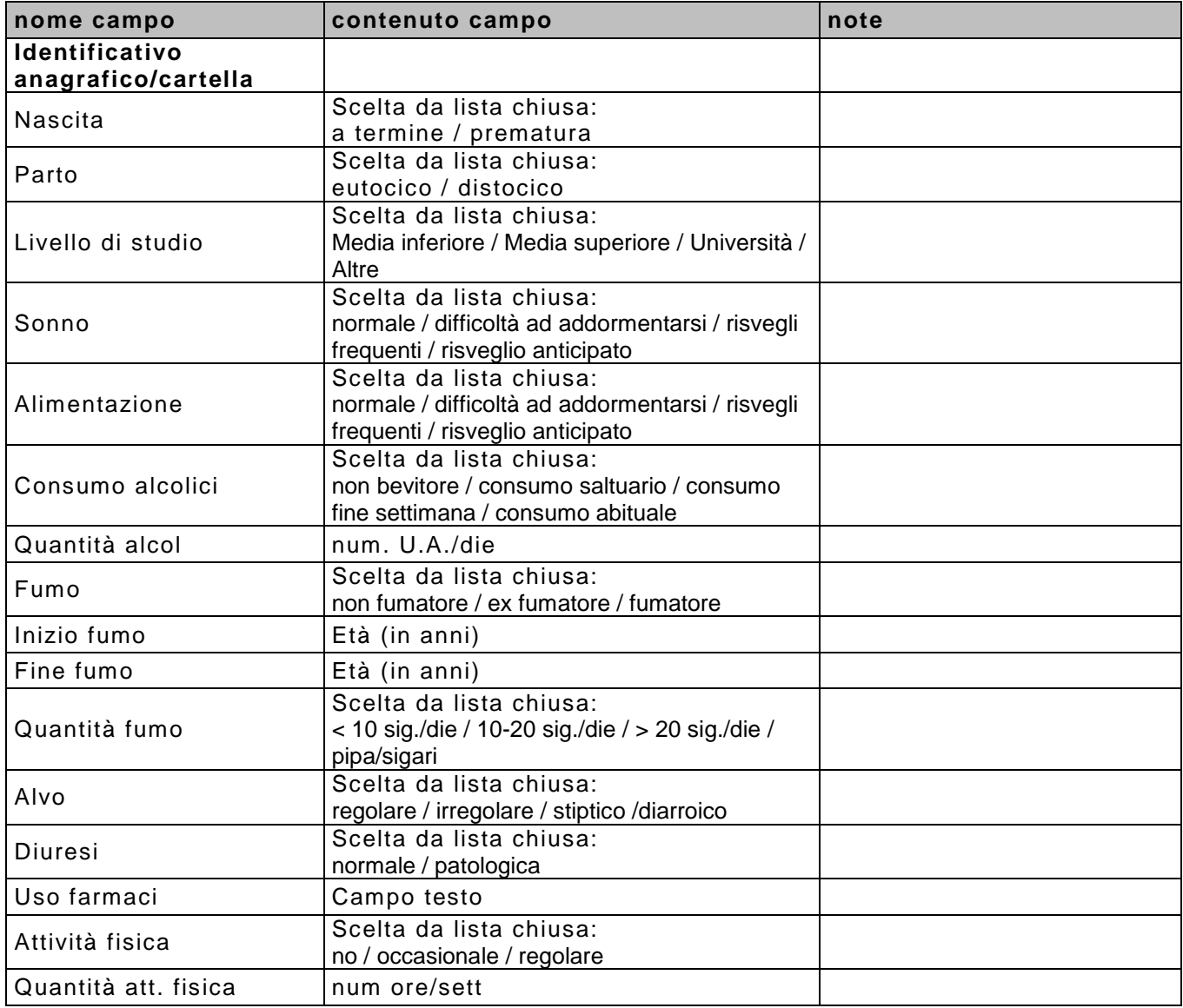

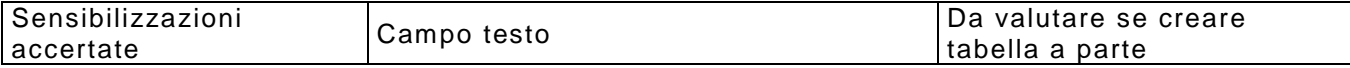

### **6. Vaccinazioni**

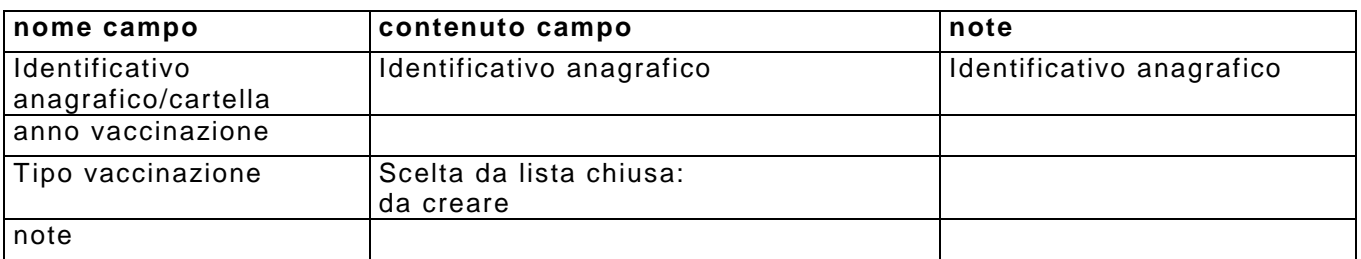

# **7. anamnesi patologica remota**

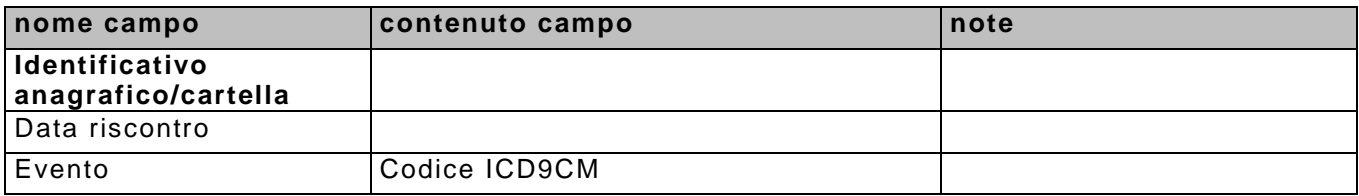

## **8. anamnesi medico legale**

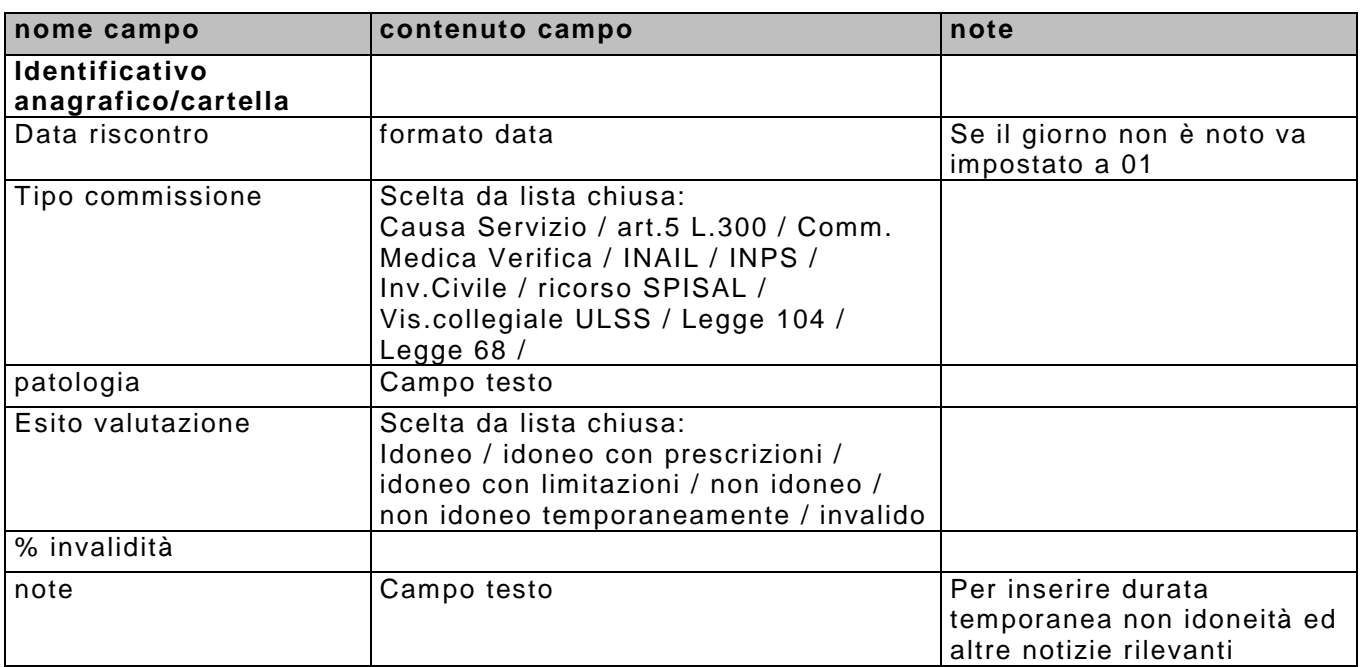

## **9. dati della visita medica**

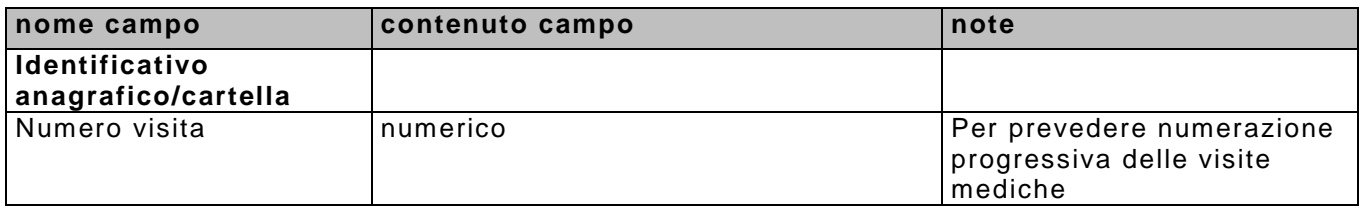

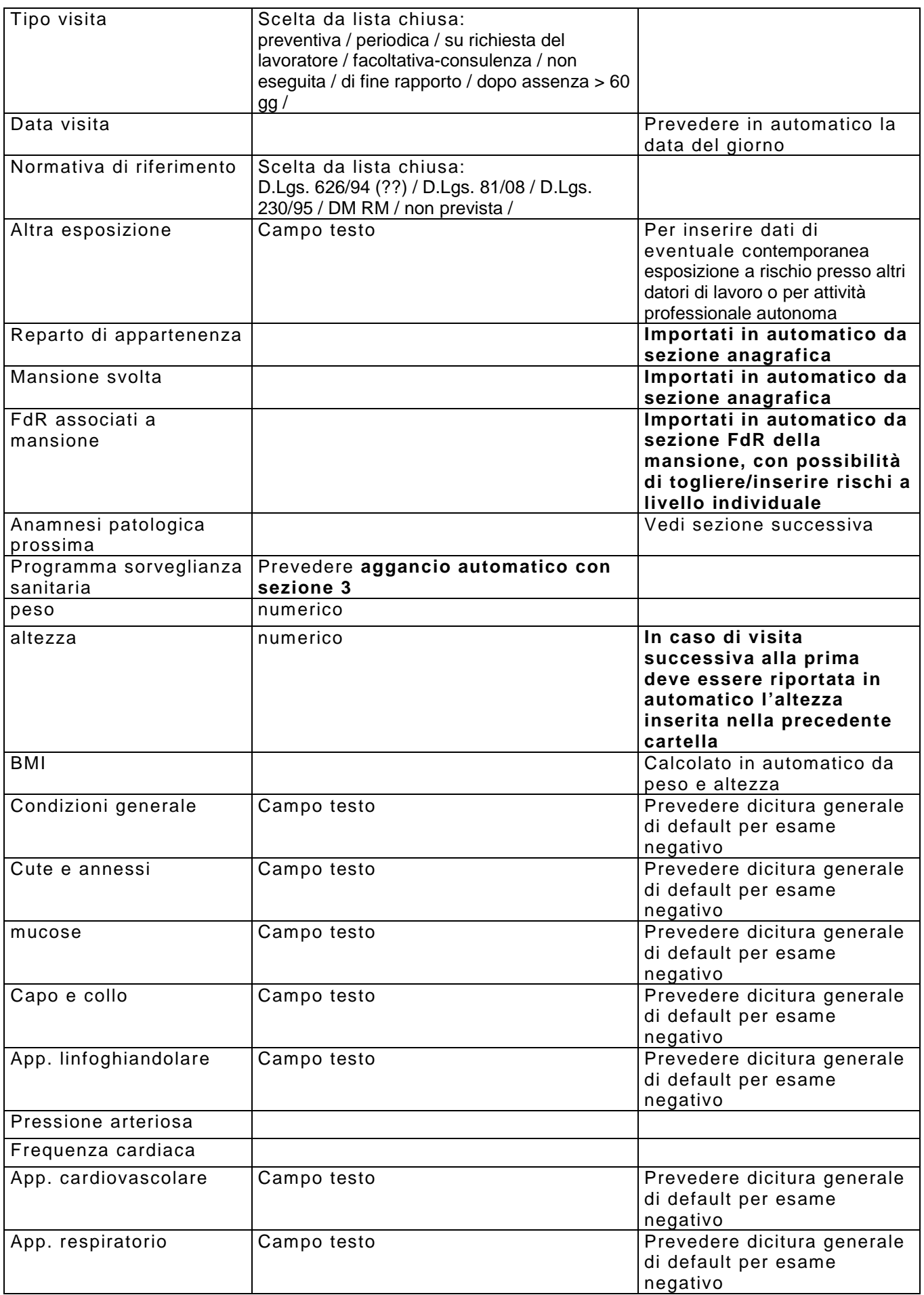

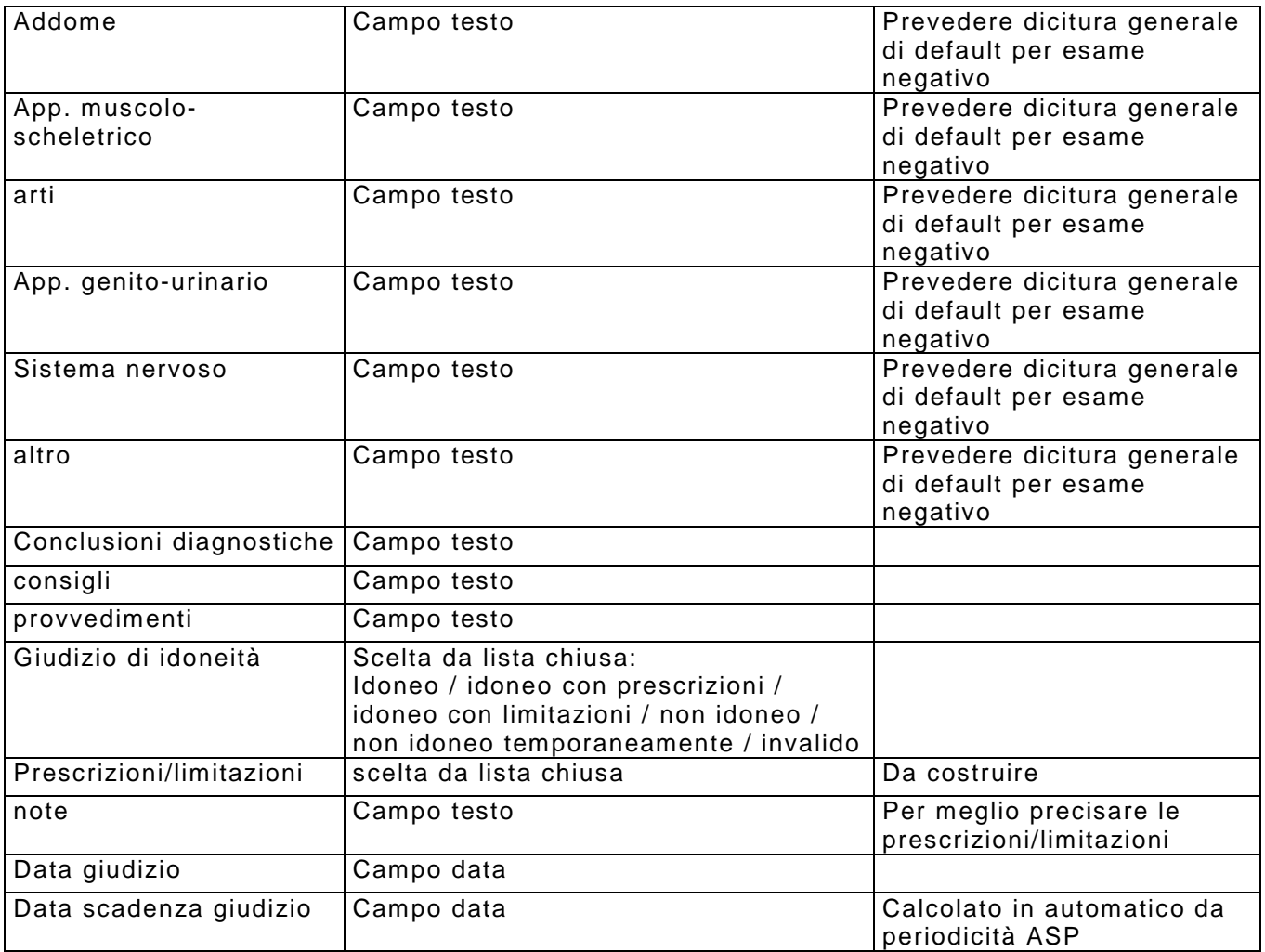

Prevedere:

a) firma digitale del medico

b) firma grafometrica del lavoratore (per presa visione del giudizio di idoneità e della possibilità di fare ricorso a Servizio PSAL)

n.b.: nella visita successiva alla prima verranno definiti, in fase di sviluppo dell'applicativo, i campi da riportare dalla visita precedente o anche da altre sezioni della cartella.

### **10. accertamenti integrativi eseguiti o acquisiti in sede di visita**

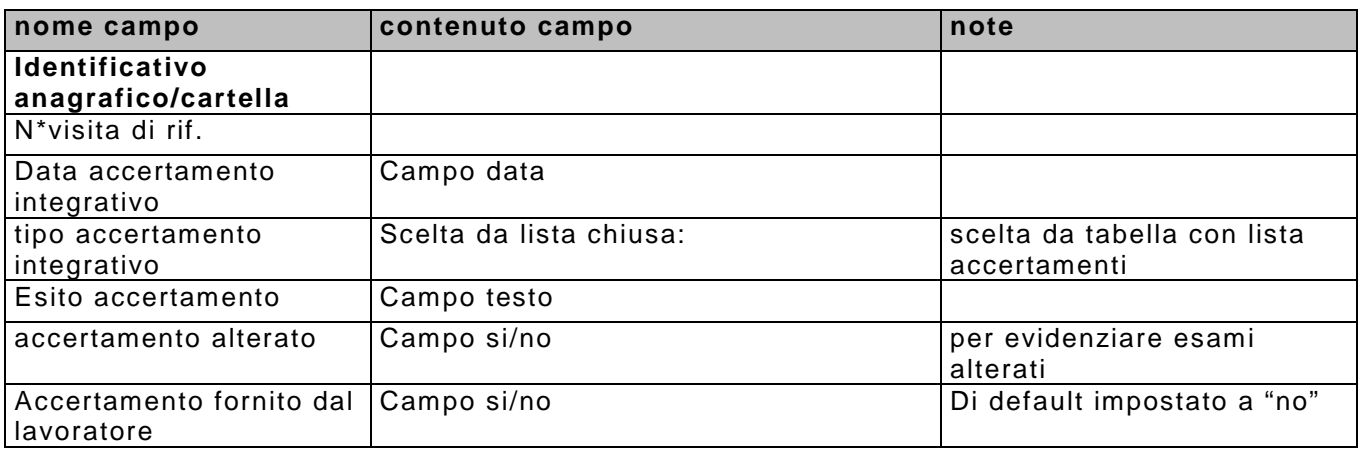

### **11. accertamenti integrativi acquisiti successivamente alla visita e al GDI**

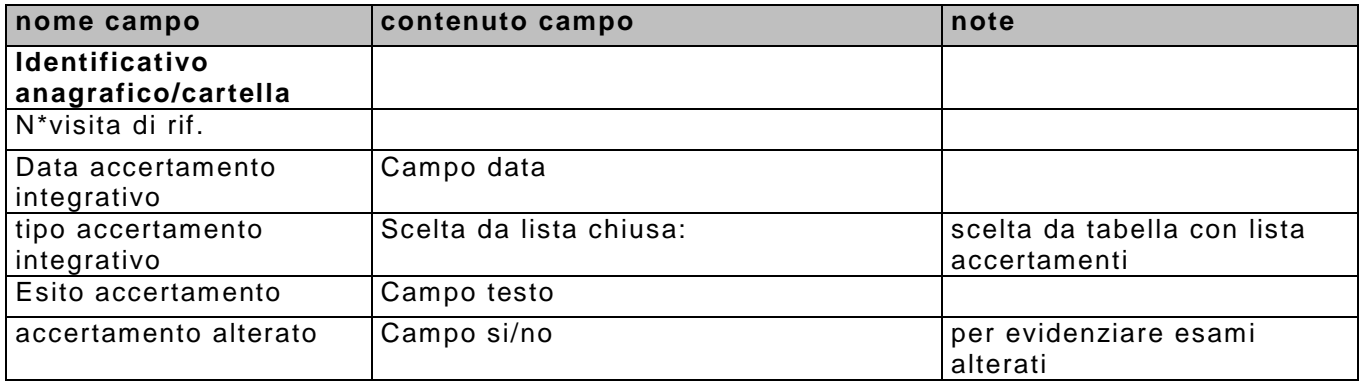

### **12. anamnesi patologica prossima**

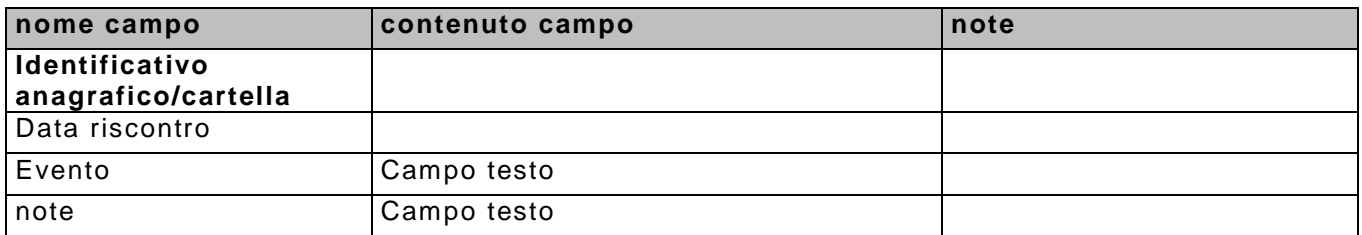

### **13. infortuni**

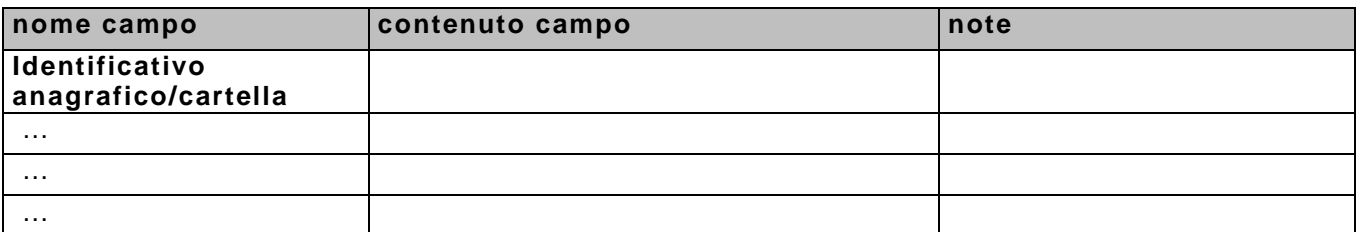

Per la progettazione di questa sezione si rimanda all'allegato 1.1 del Capitolato tecnico denominato "DATI RELATIVI ALL'INFORTUNIO" in cui vengono descritte, a titolo esemplificativo e non esaustivo, le informazioni da raccogliere; si dovrà tenere conto che questa sezione potrà essere compilata anche da altri soggetti dell'azienda (es: **Servizio Prevenzione e Protezione dai rischi professionali)**